# mCoq: Mutation Proving for Analysis of Verification Projects

#### Karl Palmskog

# https://proofengineering.org

Joint work with Ahmet Celik, Marinela Parovic, Emilio Jesús Gallego Arias, and Milos Gligoric

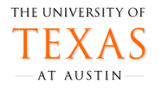

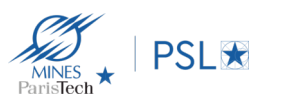

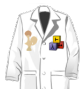

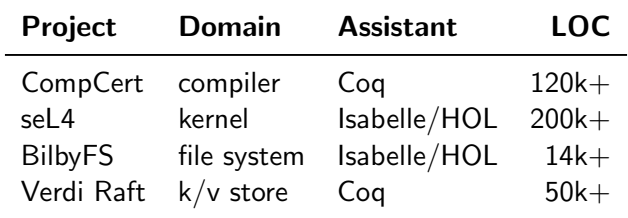

"[T]he under-development version of CompCert is the only compiler we have tested for which Csmith cannot find wrong-code errors. This is not for lack of trying: we have devoted about six CPU-years to the task."

Yang et al., PLDI '11

"[No] bugs were found in the distributed protocols of verified systems, despite that we specifically searched for protocol bugs and spent more than eight months in this process."

Fonseca et al., EuroSys '17

"This [miscompilation] bug and five others like it were in CompCert's unverified front-end code. Partly in response to these bug reports, the main CompCert developer expanded the verified portion of CompCert."

Yang et al., PLDI '11

"[W]e have found 16 bugs in the verified systems that have a negative impact on the server correctness or on the verification guarantees. [...] analyzing their causes reveals a wide range of mismatched assumptions [...]."

Fonseca et al., EuroSys '17

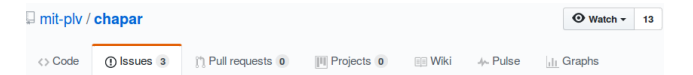

#### Message duplication and reordering causes violation of causal consistency #3

(1) Open pfons opened this issue on 21 Apr 2016 · 1 comment

n  $+\bigcircled{(*)}$ pfons commented on 21 Apr 2016 مسته The algorithm 2 produces results that violate causal consistency when messages are duplicated and reordered by the network. This situation can occur in practice because the UDP protocol, which is used for the serverserver communication, does not guarantee in-order delivery nor does it guarantee at-most once delivery. The following steps are sufficient to reproduce the bug, with Client A, Client B and Client C running on different servers: Req 1: Client A: PUT key, "NA" Req 2: Client A: PUT key, "Request" Req 3: Client B: GET key -> "Request" Req 4: Client B: PUT key-effect, "Reply" <replay packets sent by Req 1> Req 5: Client C: GET key-effect -> "Reply" Req 6: Client C: GET key -> "NA" The steps above show that client C can see the effect event ("Reply"), produced by Client B, without seeing the

cause event ("Request"), produced by Client A.

### Response by Author

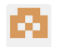

#### MohsenLesani commented on 4 Jul 2016

The semantics in the paper models reordering of messages but not message duplication. Duplication can be modularly handled by transformers presented in Verdi paper. http://verdi.uwplse.org/verdi.pdf

- 1 make small changes resembling faults to software system
- 2 execute accompanying test suite on changed system
- **3** measure how well the test suite catches introduced faults
- 4 improve test suite and repeat

Examples: Major mutation framework, PIT mutation testing

tests are "partial functional specifications" of programs **proofs represent many, usually an infinite number of, tests** 

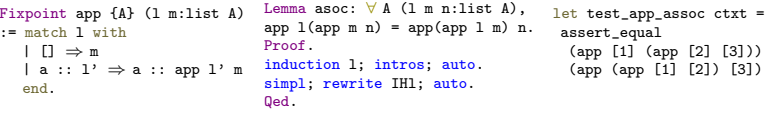

1. Coq function 2. Coq lemma 3. OCaml test

- **1** propose mutation proving for deductive program verification
- 2 implement mutation proving in Coq tool, mCoq
- 3 evaluate mCoq on 12 large and medium scale Coq projects
- **a** a **mutation operator** op is applied to a Coq project
- op may generate a **mutant** where specifications are different
- an op mutant where a proof fails during checking is **killed**
- **a** a op mutant where all proofs are successfully checked is **live**

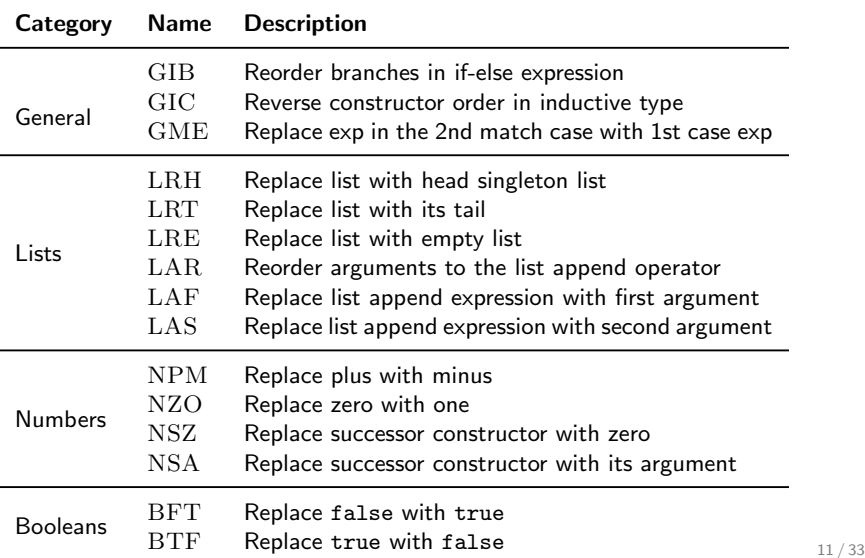

#### Require Import Arith.

```
Definition update {A} (st : nat \rightarrow A) h (v : A) :=
 fun n \Rightarrow if Nat.eq_dec n h then v else st n.
```

```
Lemma update_nop : \forall A (st : nat \rightarrow A) y v,
 st v = v \rightarrow update st v v v = st v.
Proof.
intros; unfold update; case Nat.eq_dec; auto.
Qed.
```

```
Lemma update_diff : \forall A (st : nat \rightarrow A) x v y,
x \neq y \rightarrow update st x v y = st y.
Proof.
intros; unfold update.
case Nat.eq_dec; congruence.
Qed.
```
#### Require Import Arith.

```
Definition update {A} (st : nat \rightarrow A) h (v : A) :=
 fun n \Rightarrow if Nat.eq_dec n h then st n else v.
```

```
Lemma update_nop : \forall A (st : nat \rightarrow A) y v,
 st y = y \rightarrow update st y v y = st y.
Proof.
intros; unfold update; case Nat.eq_dec; auto.
Qed.
```

```
Lemma update_diff : \forall A (st : nat \rightarrow A) x v y,
x \neq y \rightarrow update st x v y = st y.
Proof.
intros; unfold update.
case Nat.eq_dec; congruence.
Qed.
```
if Nat.eq\_dec n h then st n else v

 $(CIf (Chpp()) (CRef (Qualid (Path ((Id Nat)))) (Id eq-dec)) ...))))$ 

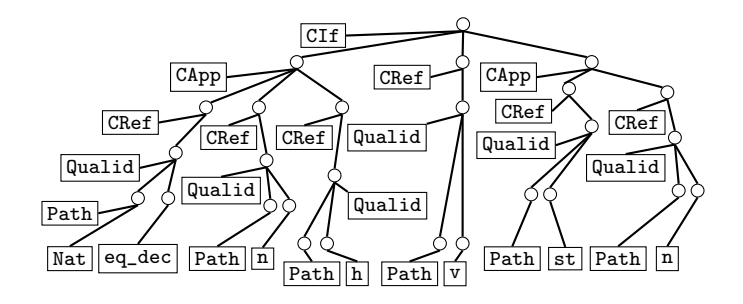

# mCoq Components

- sercomp command-line SerAPI-based OCaml program which takes Coq .v file and outputs lists of sexps
- compser command-line SerAPI-based program which takes lists of sexps and outputs .vo file or checks all sexps
- Coq fork fork of the v8.9 branch of Coq on GitHub to expose key datatypes to SerAPI
- SerAPI extended OCaml library to support full (de)serialization of Coq code, including tactics
- QMutator sexp transformation library in Java that performs operator mutations
	- Runner driver program in Java and bash to orchestrate components and compute mutation scores

### mCoq Architecture and Workflow

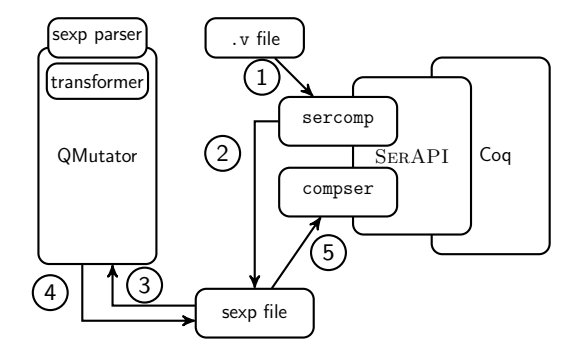

### Optimizations: mCoq Modes

Default simple mode which compiles every file in topological dependency order.

- RDeps advanced mode which checks only affected files and caches and reverts .vo files.
	- Skip advanced mode which checks only affected files, and also avoids reverting .vo files
- Noleaves like Default, but avoids writing leaf files to disk.

ParFile Like Skip, but parallelizes checking of files.

ParQuick Like Skip, but parallelizes checking of **proofs**.

- ParMutant Like RDeps, but checks each mutant in parallel.
	- 6-RDeps Organizes operators into six groups, and runs each group in parallel using RDeps.

#### **Procedure**

**Require:**  $G -$ Dependency Graph **Require:**  $rG$  – Reverse Dependency Graph **Require:**  $op$  – Mutation operator **Require:**  $sVFs - Topologically sorted .v files$ **Require:**  $v - Set$  of visited  $v$  files **Require:**  $vF - v$  file 1: **procedure** CHECKOPVFILE( $G$ ,  $rG$ ,  $op$ ,  $sVFs$ ,  $v$ ,  $vF$ ) 2:  $sF \leftarrow \text{sercomp}(vF)$ 3:  $mc \leftarrow countMutationLocations(sF, op)$ 4:  $mi \leftarrow 0$  $5:$  while  $mi < mc$  do 6:  $mSF \leftarrow mutate(sF, op, mi)$ 7: CHECKOPSEXPFILE(G,  $rG$ ,  $sVFs$ ,  $v$ ,  $vF$ ,  $mSF$ ) 8:  $mi \leftarrow mi + 1$ 9: end while 10: revertFile( $vF$ )

- RQ1 What is the number of mutants of projects and what are their mutation scores?
- RQ2 What is the cost of mutation proving in terms of execution time and what are benefits of optimizations?
- RQ3 Why are some mutants (not) killed?
- RQ4 How does mutation proving compare to dependency analysis for finding incomplete and missing specifications?

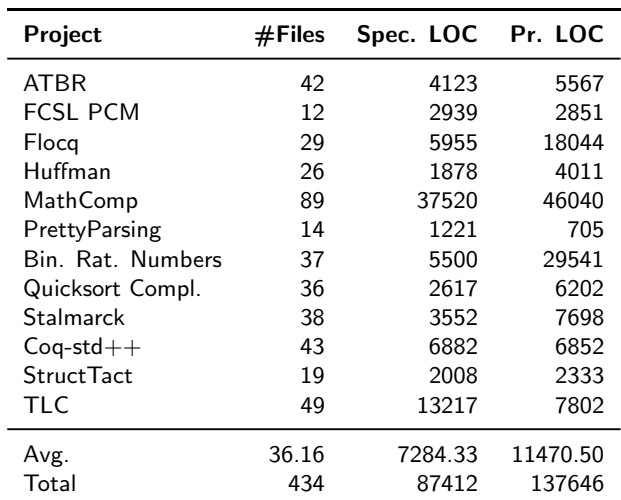

#### 6-core Intel Core i7-8700 CPU @ 3.20GHz machine with 64GB of RAM, running Ubuntu 18.04.1 LTS.

Limit the number of parallel processes to be at or below the number of physical CPU cores.

## RQ1: Number of Mutants

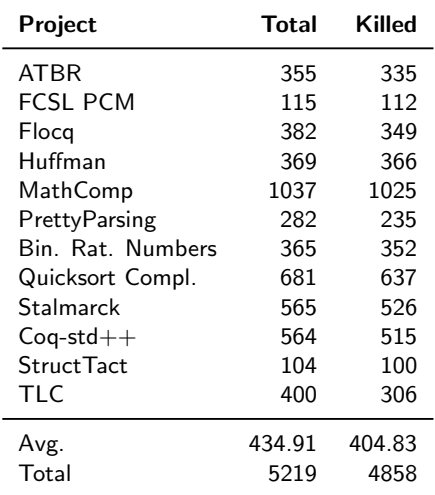

## RQ1: Mutation Scores

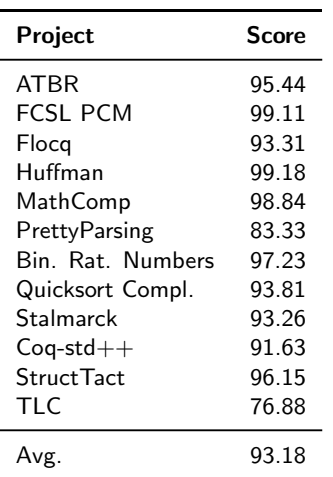

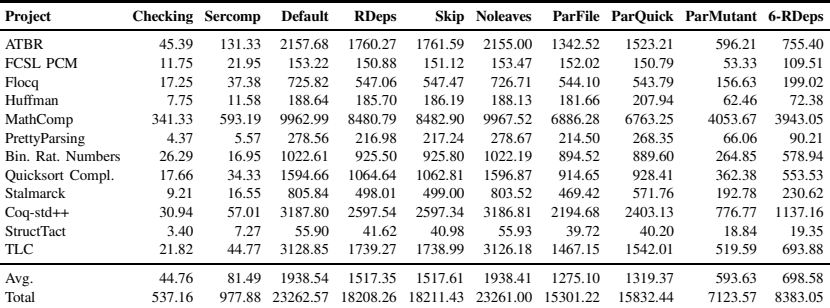

We manually inspected 74 live mutants (out of 361), which we labeled with one of:

- UnderspecifiedDef: The live mutant pinpoints a definition which lacks lemmas for certain cases (33 mutants).
- DanglingDef: The live mutant pinpoints a definition that has no associated lemma (30 mutants).
- SemanticallyEq: The live mutant is semantically equivalent to the original project (11 mutants).

```
Fixpoint merge_sort_push s1 ss :=
match ss with
 \left[\begin{array}{ccc} \cdots \end{array}\right] :: ss' \left[\begin{array}{ccc} \cdots \end{array}\right] as ss' \Rightarrow s1 :: ss'
| s2 :: ss' \Rightarrow[::] :: merge_sort_push (merge s1 s2) ss'
end.
```

```
Fixpoint merge_sort_push s1 ss :=
match ss with
\begin{array}{|c|c|c|c|c|c|}\hline \ \vdots & \vdots & \text{ss}' & \end{array} \begin{array}{|c|c|c|c|c|c|}\hline \ \text{as ss'}\Rightarrow \text{s1} :: \text{ss}' \\\hline \end{array}| s2 :: ss' \Rightarrowmerge_sort_push (merge s1 s2) ss'
end.
```

```
Fixpoint merge_sort_push s1 ss :=
match ss with
 \lfloor : \rceil :: ss' \lfloor : \rceil as ss' \Rightarrow s1 :: ss'
 s2 :: ss' \Rightarrowmerge_sort_push (merge s1 s2) ss'
end.
```
[T]he key but unstated invariant of ss is that its ith item has size  $2^i$  if it is not empty, so that merge\_sort\_push only performs perfectly balanced merges [...] without the [::] placeholder the MathComp sort becomes two element-wise insertion sort.

—Georges Gonthier

```
Definition Bplus op_nan m \times y :=match x,y with
 B754_infinity sx, B754_infinity sy \Rightarrowif Bool.eqb sx sy then x
  else build_nan (plus_nan x y)
```

```
Definition Bplus op_nan m \times y :=match x,y with
 B754_infinity sx, B754_infinity sy \Rightarrowif Bool.eqb sx sy then build_nan (plus_nan x y)
  else x
```

```
Definition Bplus op_nan m \times y :=match x,y with
 B754_infinity sx, B754_infinity sy \Rightarrowif Bool.eqb sx sy then build_nan (plus_nan x y)
  else x
```
Bplus lemmas rule out infinite cases through guards

- same problem with Bminus function
- **n** more lemmas may be needed

### RQ4: Comparison to dependency analysis

- compared to grep-based baseline ("do names occur in source files?")
- **Example compared to term dependency extraction ("do names occur in** elaborated terms?")
- **n** conclusion: baseline is useless, term dependency lists are noisy

See paper for details!

### Conclusion

- **EXECO FIGUREY 12** technique for analyzing proof assistant projects
- Coq tool, mCoq, implementing technique and optimizations
- evaluation shows mCoq finds incomplete/missing specs
- paper accepted to ASE, link will appear on <https://proofengineering.org>

Contact us:

- Ahmet Celik, ahmetcelik@utexas.edu
- **Karl Palmskog**, palmskog@acm.org
- Marinela Parovic, marinelaparovic@gmail.com
- **Emilio Jésus Gallego Arias, e@x80.org**
- **Milos Gligoric**, gligoric@utexas.edu

### MathComp Merge Sort

```
Fixpoint merge_sort_push s1 ss :=
 match ss with
  | [:] :: ss' | [:] as ss' \Rightarrow s1 :: ss'
 | s2 :: ss' \Rightarrow [::] :: merge_sort_push (merge s1 s2) ss'
  end.
Fixpoint merge_sort_pop s1 ss :=
  if ss is s2 :: ss' then merge_sort_pop (merge s1 s2) ss' else s1.
```

```
Fixpoint merge_sort_rec ss s :=
  if s is \left[ \begin{array}{ccc} 0 & x_1, x_2 & \& 0 \end{array} \right] then
    let s1 := if leT x1 x2 then [: x1; x2] else [: x2; x1] in
    merge_sort_rec (merge_sort_push s1 ss) s'
  else merge_sort_pop s ss.
```

```
Definition sort := merge_sort_rec [:].
```